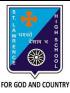

## ST. LAWRENCE HIGH SCHOOL

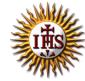

## A Jesuit Christian Minority Institution

## **WORKSHEET -11**

## <u>Topic – Introduction to QBASIC and few commands</u>

| Subject | F.M:15         |                                                                      |              |  |  |  |
|---------|----------------|----------------------------------------------------------------------|--------------|--|--|--|
| Chapter | Date: 7/11/202 |                                                                      |              |  |  |  |
| Choo    | se the         | correct answer for each question:                                    | [15 x 1 =15] |  |  |  |
| 1.      |                | refers to the set of instructions given to a computer to perform a s |              |  |  |  |
|         | a.             | Programmer                                                           |              |  |  |  |
|         | b.             | Program                                                              |              |  |  |  |
|         | C.             | Programming                                                          |              |  |  |  |
|         | d.             | None of these                                                        |              |  |  |  |
| 2.      |                | is a way to instruct the computer to perform various tasks.          |              |  |  |  |
|         | a.             | Programmer                                                           |              |  |  |  |
|         | b.             | Program                                                              |              |  |  |  |
|         | C.             | Programming                                                          |              |  |  |  |
|         | d.             | None of these                                                        |              |  |  |  |
| 3.      |                | is a language understandable by computer when programmed.            |              |  |  |  |
|         | a.             | Programmer                                                           |              |  |  |  |
|         | b.             | Program                                                              |              |  |  |  |
|         | C.             | Programming                                                          |              |  |  |  |
|         | d.             | Programming Language                                                 |              |  |  |  |
| 4.      |                | develops the computer program or codes using any programming         | language to  |  |  |  |
|         | instruc        | ct computer what it has to do after creating its algorithm.          |              |  |  |  |
|         | a.             | Programmer                                                           |              |  |  |  |
|         | b.             | Program                                                              |              |  |  |  |
|         | c.             | Programming                                                          |              |  |  |  |
|         | d.             | None of these                                                        |              |  |  |  |
| 5.      | QBASI          | C stands for:                                                        |              |  |  |  |
|         | a.             | Quote Beginner's All-Purpose Symbolic Instruction Code               |              |  |  |  |
|         | b.             | Quick Beginner's All-Purpose Symbolic Instruction Code               |              |  |  |  |
|         | C.             | Quite Beginner's All-Purpose Symbolic Instruction Code               |              |  |  |  |
|         | d.             | Quit Beginner's All-Purpose Symbolic Instruction Code                |              |  |  |  |
| 6.      | Comm           | Common versions of BASIC are:                                        |              |  |  |  |
|         | a.             | QBASIC                                                               |              |  |  |  |
|         | b.             | GWBASIC                                                              |              |  |  |  |
|         | c.             | XYZBASIC                                                             |              |  |  |  |
|         | d.             | Both (a) and (b)                                                     |              |  |  |  |
| 7.      | QBASI          | C is a language.                                                     |              |  |  |  |
|         | a.             | Low –level                                                           |              |  |  |  |

| b.        | Assembly level                                                                     |
|-----------|------------------------------------------------------------------------------------|
| c.        | High Level                                                                         |
| d.        | None of these                                                                      |
| 8. To see | the result /execution of the program, key is pressed.                              |
| a.        | Ctrl + A                                                                           |
| b.        | F5                                                                                 |
| c.        | F2                                                                                 |
| d.        | Ctrl +X                                                                            |
| 9. The    | command tells the QBASIC interpreter to print something on the screen.             |
| a.        | END                                                                                |
| b.        | PRINT                                                                              |
| c.        | CLS                                                                                |
| d.        | None of these                                                                      |
| 10. Which | of the following commands are used to give comments within the source code without |
| affectir  | ng the program?                                                                    |
| a.        | END                                                                                |
| b.        | PRINT                                                                              |
| C.        | CLS                                                                                |
| d.        | REM                                                                                |
| 11. The   | command tells the QBASIC interpreter to clear the screen.                          |
| a.        | END                                                                                |
| b.        | PRINT                                                                              |
| c.        | CLS                                                                                |
| d.        | None of these                                                                      |
| 12. The   | command marks the termination of current program.                                  |
| a.        | END                                                                                |
| b.        | PRINT                                                                              |
| c.        | CLS                                                                                |
| d.        | None of these                                                                      |
| 13. The   | causes the output to be displayed after leaving a gap of 8-10 characters           |
| (approx   | kimately).                                                                         |
| a.        | Question mark (?)                                                                  |
| b.        | Comma (,)                                                                          |
| c.        | Underscore(_)                                                                      |
| d.        | Colon (:)                                                                          |
| 14. The   | causes the output to be printed in continuous fashion without any space.           |
| a.        | Comma (,)                                                                          |
|           | Semi-colon (;)                                                                     |
| b.        |                                                                                    |
|           | Hyphen (-)                                                                         |

| 15 | a.<br>b.<br>c. | Question mark (?)<br>Hyphen (-)<br>Underscore(_) |                   |  |
|----|----------------|--------------------------------------------------|-------------------|--|
|    | a.             | Colon(:)                                         | Phalguni Pramanik |  |
|    |                |                                                  |                   |  |
|    |                |                                                  |                   |  |
|    |                |                                                  |                   |  |
|    |                |                                                  |                   |  |
|    |                |                                                  |                   |  |
|    |                |                                                  |                   |  |
|    |                |                                                  |                   |  |
|    |                |                                                  |                   |  |
|    |                |                                                  |                   |  |